## SAP ABAP table CRMM\_PR\_SRVDUR {Service Product - Duration of Execution Set}

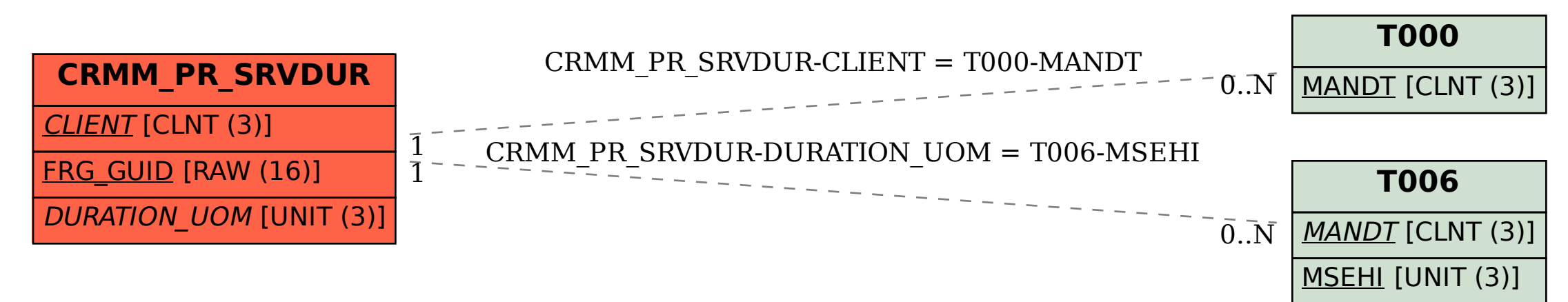